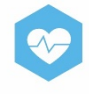

## **FACTSHEET: Wat is een veilig wachtwoord?**

## **Uitleg veilige wachtwoorden**

Met een wachtwoord kun je ervoor zorgen dat alleen mensen in kunnen loggen die dat mogen. Dat lukt niet als je je gebruikersnaam en wachtwoord op een geeltje op je monitor plakt. En ook niet op andere plekken ophangt of opschrijft waar anderen het makkelijk kunnen lezen. Thuis hangt je huissleutel ook niet zichtbaar aan de buitenkant naast de voordeur. Je moet je wachtwoord makkelijk kunnen onthouden. Dan hoef je het helemaal nergens op te schrijven. In het plaatje lees je hoe je veilig omgaat met wachtwoorden, net zoals je dat doet met je sleutels thuis.

## **Meer informatie**

Een mooie manier om een veilig wachtwoord te gebruiken en voor de zekerheid toch iets op te kunnen schrijven is door liedjes te gebruiken. Je hebt vast wel liedjes die je mee kunt zingen. Wzgimzztioa! is een moeilijk te raden wachtwoord.

Hou je van Hazes, dan zing je vast wel eens een van zijn nummers: "Want zij gelooft in mij, zij ziet toekomst in ons allebei!" Kijk nog eens naar het onmogelijke wachtwoord: het zijn de eerste letters van elk woord. Zo, die vergeet je niet meer. Heb je toch een geheugensteuntje nodig? Schrijf dan Hazes op in plaats van het wachtwoord. Wil je het nog moelijker maken met cijfers ofzo? Geen probleem: zoek het jaar waarin het nummer uitkwam op en voeg dat aan je wachtwoord toe. Of een 1 voor een soloartiest, een 2 voor een duet, enz. Wees creatief op een manier die jou past. Na 90 dagen moet je een nieuw wachtwoord kiezen. Lukt vast: liedjes zat!

Een andere manier is makkelijker als je voor elk ding waarop je inlogt een apart wachtwoord wilt maken:

- 1. kies 1 woord dat je goed in twee stukken kunt verdelen. Bijvoorbeeld: paashaas wordt paas en haas.
- 2. Plak hier tussen waarvoor je het wachtwoord wilt gebruiken. Bijvoorbeeld: paasECDhaas
- 3. Zet er een cijfer en/of leesteken achter. Bijvoorbeeld paasECDhaas1@.
- 4. Onthoud paashaas en schrijf voor jezelf eventueel als geheugensteuntje op ECD1@. Dus niet het hele wachtwoord opschrijven!
- 5. Maak vergelijkbare wachtwoorden voor programma's GoodHabitz (paasGHhaas1@), Tblox (paasTblhaas1@) enzovoort.
- 6. Na 90 dagen moet je een nieuw wachtwoord maken. Kies een ander woord of gebruik een ander cijfer of leesteken.

## **Bronnen**

• *[Daan](http://www.decorrespondent.nl/) Brinkhuis.'s Heeren Loo*

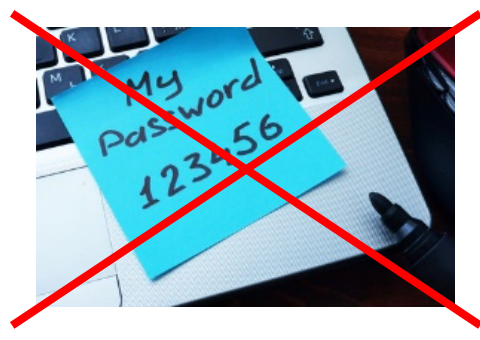

**AAN DE SLAG MET DIGITALE VAARDIGHEDEN FACTSHEET: WAT IS EEN VEILIG WACHTWOORD?**

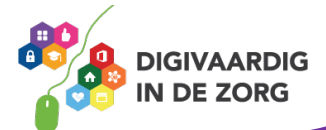